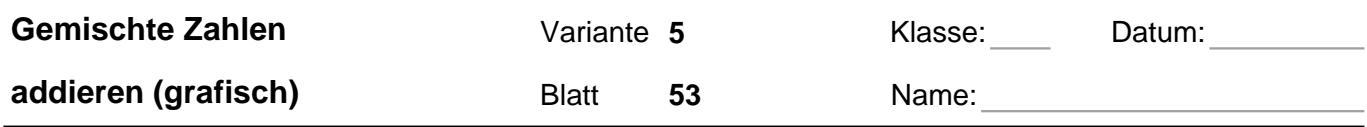

## **Übertrage die Grafiken in die Bruch-Schreibweise und rechne aus:**

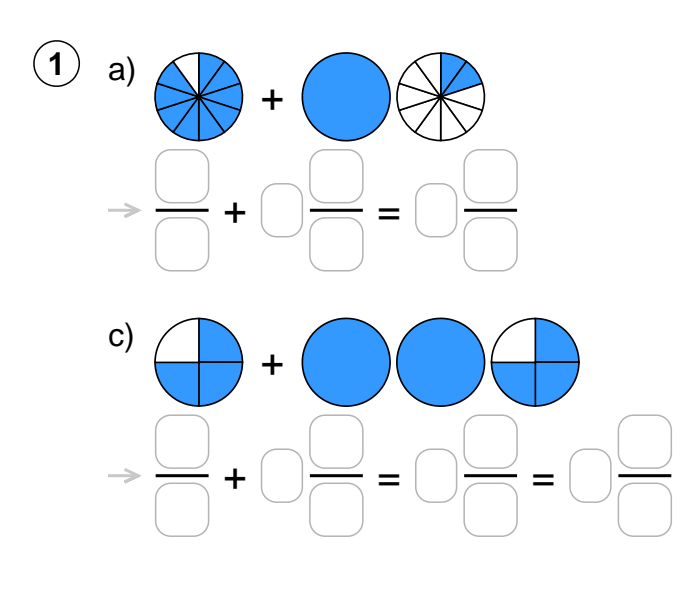

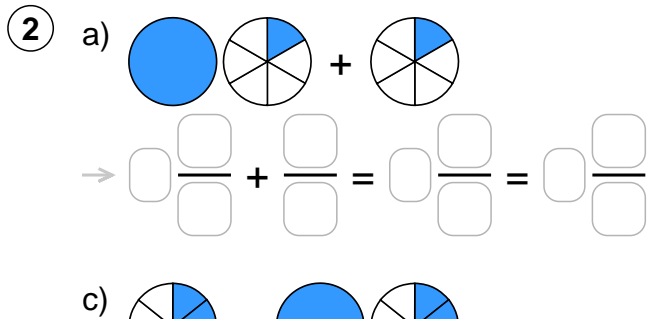

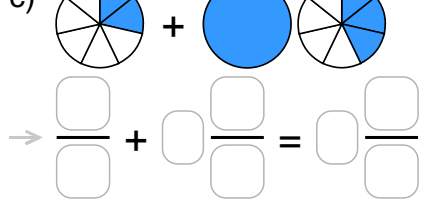

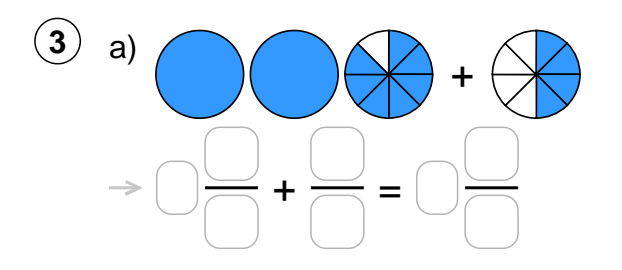

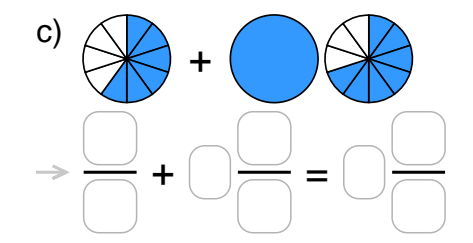

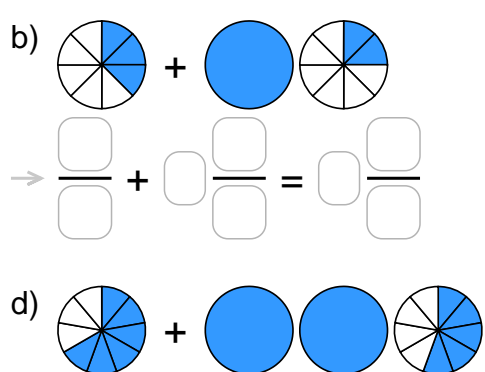

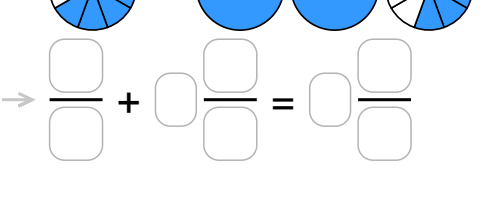

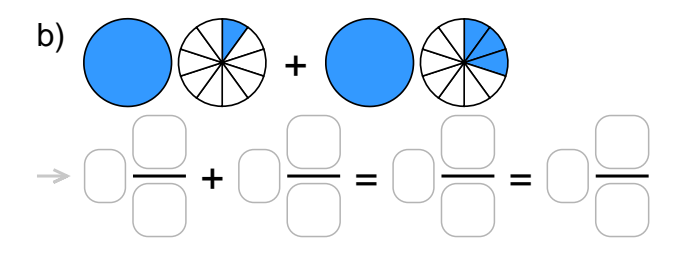

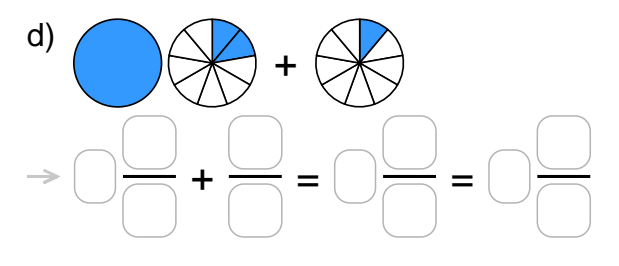

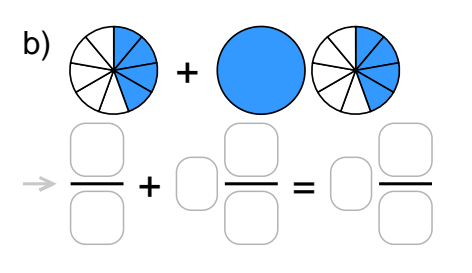

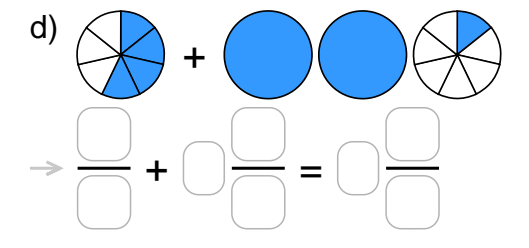

Quelle: www.matheaufgaben.net/arbeitsblaetter/brueche-grafisch/gemischte-zahlen-addieren/

## **Übertrage die Grafiken in die Bruch-Schreibweise und rechne aus:**

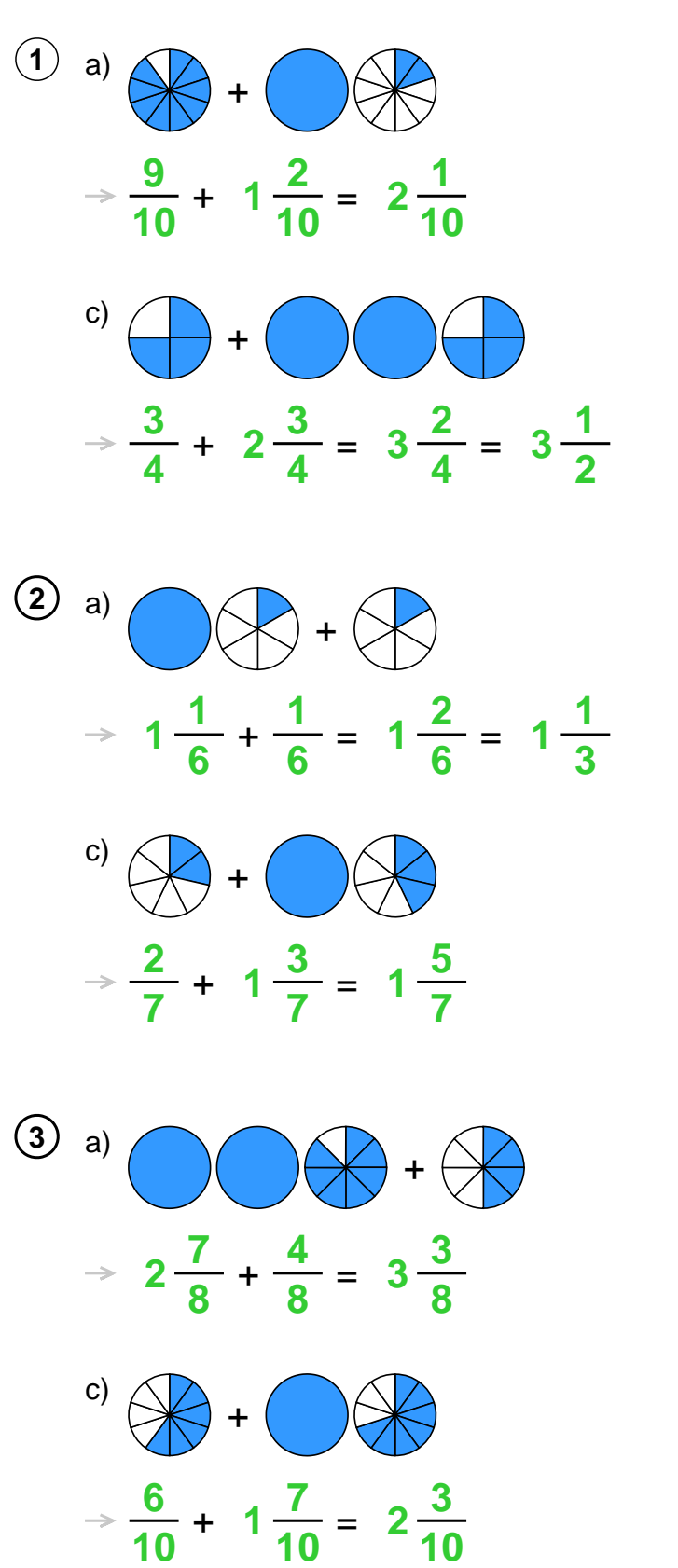

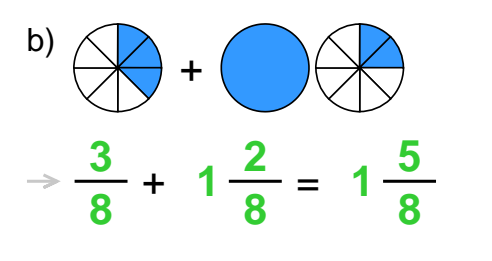

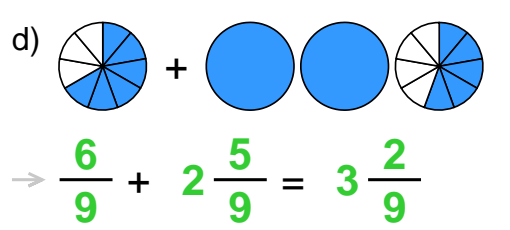

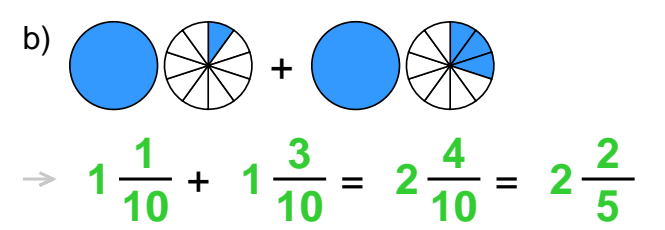

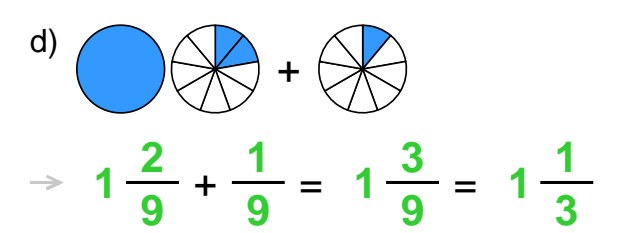

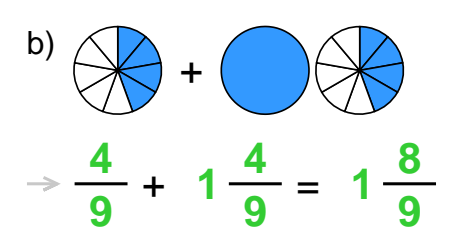

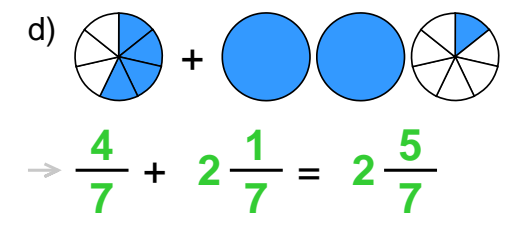

Quelle: www.matheaufgaben.net/arbeitsblaetter/brueche-grafisch/gemischte-zahlen-addieren/